# **topicpy** *Release 0.2.0*

**May 19, 2022**

# Contents

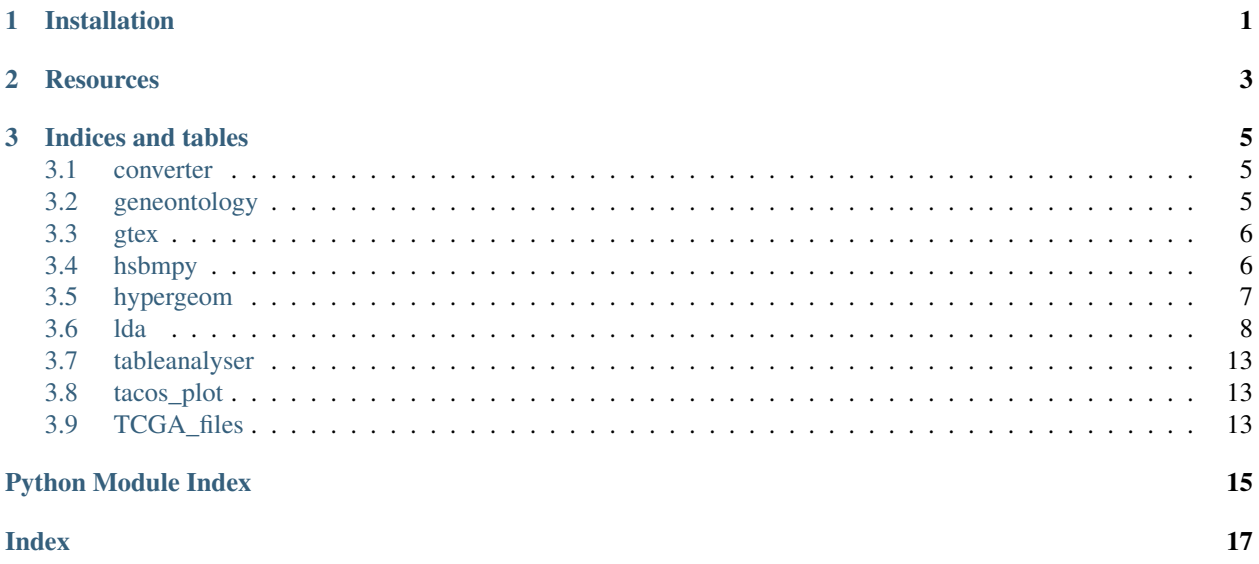

# CHAPTER 1

# Installation

<span id="page-4-0"></span>Install topicpy by running:

pip install topicpy

This package consists of multiple modules:

- converter: handels gene name conversions
- geneontology: uses GSEA to perform gene ontologies
- gtex: handle GTEx data
- hsbmpy: handle ouput of hierarchical stochastic block model
- hypergeom: perform hypergeometric tests
- lda: Run sklearn LatenDirichletAllocation with some more parameters
- tableanalyser: study distributions of a RNA-Seq data
- TCGA\_files: handle TCGA metadata

# CHAPTER 2

# **Resources**

- <span id="page-6-0"></span>• Online documentation: <https://topicpy.readthedocs.io/en/latest/>
- Paper: in preparation

# CHAPTER 3

### Indices and tables

- <span id="page-8-5"></span><span id="page-8-0"></span>• genindex
- modindex
- search

## <span id="page-8-1"></span>**3.1 converter**

```
topicpy.converter.converter
    alias of topicpy.converter.converter
```
topicpy.converter.**convert\_list\_to\_sybmols**(*ensgs: list*) → list

it converts a list of ENSG to gene names

Parameters **ensgs** – list of ENSG

convert\_list\_to\_sybmols(["ENSG00000159763"])

topicpy.converter.**convert\_list\_to\_ensg**(*symbols: list*) → list it converts a list of gene names to ENSG identifiers

> Parameters **symbols** – list of gene symbols convert\_list\_to\_sybmols(["PIP"])

# <span id="page-8-2"></span>**3.2 geneontology**

```
topicpy.geneontology.geneontology
    topicpy.geneontology.geneontology
```
<span id="page-9-4"></span>topicpy.geneontology.**topic\_analysis**(*directory*, *l*, *algorithm='topsbm'*, *background=None*, *verbose=True*, *save\_Pvalues=True*)

#### **Parameters**

- **directory** where to find files
- **l** level of the analisys
- **algorithm** name of folder and files containing topics table (e.g. path/to/topsbm/topsbm\_level\_3\_topics.csv)
- **background** List of background genes
- **verbose** verbosity
- **save\_Pvalues** save data for P-values plot

topicpy.geneontology.**save\_plot\_Pvalues**(*df\_topics*, *l*, *directory*, *algorithm*)

#### **Parameters**

- **df\_topics** Topics DataFrame
- **l** level of the analysis
- **directory** –

topicpy.geneontology.**get\_ontology\_df**(*topic, cutoff=0.05, threshhold=0.5, gene\_sets=['GO\_Molecular\_Function\_2018', 'GO\_Biological\_Process\_2018', 'GO\_Cellular\_Component\_2018', 'Human\_Phenotype\_Ontology', 'GTEx\_Tissue\_Sample\_Gene\_Expression\_Profiles\_up', 'GTEx\_Tissue\_Sample\_Gene\_Expression\_Profiles\_down', 'Tissue\_Protein\_Expression\_from\_Human\_Proteome\_Map', 'KEGG\_2019\_Human', 'NCI-60\_Cancer\_Cell\_Lines'], background=None*) → pandas.core.frame.DataFrame

#### Parameters

- **topic** list of genes
- **background** enrichment test background
- **cutoff** Enrichments cutoff
- **threshhold** threshold on Adjusted P-value

Returns DataFrame with terms and P-vals

## <span id="page-9-0"></span>**3.3 gtex**

```
topicpy.gtex.gtex
    alias of topicpy.gtex.gtex
```
### <span id="page-9-1"></span>**3.4 hsbmpy**

<span id="page-9-3"></span>**class** topicpy.hsbmpy.**painter**

<span id="page-10-1"></span>topicpy.hsbmpy.**hsbmpy** alias of [topicpy.hsbmpy.hsbmpy](#page-9-3)

topicpy.hsbmpy.**clusteranalysis**(*directory*, *labels*, *algorithm='topsbm'*) → None Perform analyses of an algorithm output

#### **Parameters**

- **directory** where to search the data
- **labels** ground truth label to search. This should be in a file called directory/files.dat
- **algorithm** name of the folder in which data are stored

### <span id="page-10-0"></span>**3.5 hypergeom**

topicpy.hypergeom.**hypergeom**

```
topicpy.hypergeom.parameters_for_hypergeometric(list_1: pandas.core.series.Series,
                                                             list_2: pandas.core.series.Series)
                                                             -> (<class 'float'>, <class 'float'>,
                                                             <class 'float'>, <class 'float'>,
                                                             (<class 'list'>, <class 'list'>))
```
#### **Parameters**

- **list\_1** series
- **list\_2** series

lists of elements

#### Returns

- x num of successes
- M population size
- k successes in population
- N sample size
- (list\_1, list\_2) tuple of original lists

Example:

l1 = pd.Series(index=["ENSG00000000123", "ENSG00000000456", "ENSG00000000789", "ENSG00000000XXX"],  $data=["c1", "c1", "c2"], dype=str]$  = 12 pd.Series(index=["ENSG00000000123", "ENSG00000000456", "ENSG00000000789"], data=["c1", "c1", "c1"], dtype=str) x, M, k, N,  $=$  parameters\_for\_hypergeometric(11, 12)

**>>>** x c1 c1 3 c2 0 **>>>** M 3 **>>>** k {'c1': 3} **>>>** N {'c1': 3, 'c2': 1} <span id="page-11-1"></span>topicpy.hypergeom.**build\_map**(*num\_successes*, *population\_size*, *pop\_successes*, *sample\_sizes*, *lists*, *last\_name=None*)

topicpy.hypergeom.**plot\_map**(*df\_cmap*, *first\_name='topsbm'*, *last\_name='lda'*, *\*args*, *\*\*kwargs*)

### <span id="page-11-0"></span>**3.6 lda**

**class** topicpy.lda.**lda**(*learning\_method='online'*, *max\_doc\_update\_iter=5*, *max\_iter=5*, *topic\_word\_prior=1*, *doc\_topic\_prior=1*, *random\_state=42*, *\*\*params*)

**\_approx\_bound**(*X*, *doc\_topic\_distr*, *sub\_sampling*)

Estimate the variational bound.

Estimate the variational bound over "all documents" using only the documents passed in as X. Since loglikelihood of each word cannot be computed directly, we use this bound to estimate it.

#### Parameters

- **X** ({array-like, sparse matrix} of shape (n\_samples, n\_features)) – Document word matrix.
- **doc\_topic\_distr** (ndarray of shape (n\_samples, n\_components)) Document topic distribution. In the literature, this is called gamma.
- **sub\_sampling** (bool, default=False) Compensate for subsampling of documents. It is used in calculate bound in online learning.

#### Returns score

#### Return type float

```
_check_feature_names(X, *, reset)
```
Set or check the *feature\_names\_in\_* attribute.

New in version 1.0.

#### Parameters

- **X** ({ndarray, dataframe} of shape (n\_samples, n\_features)) The input samples.
- **reset** (bool) Whether to reset the *feature\_names\_in\_* attribute. If False, the input will be checked for consistency with feature names of data provided when reset was last True. .. note:

```
It is recommended to call `reset=True` in `fit` and in the first
call to `partial_fit`. All other methods that validate `X`
should set `reset=False`.
```

```
_check_n_features(X, reset)
```
Set the *n\_features\_in\_* attribute, or check against it.

#### Parameters

- **X** ({ndarray, sparse matrix} of shape (n\_samples, n\_features)) – The input samples.
- **reset** (bool) If True, the *n\_features\_in\_* attribute is set to *X.shape[1]*. If False and the attribute exists, then check that it is equal to *X.shape[1]*. If False and the attribute does *not* exist, then the check is skipped. .. note:

```
It is recommended to call reset=True in `fit` and in the first
call to `partial_fit`. All other methods that validate `X`
should set `reset=False`.
```
<span id="page-12-0"></span>**\_check\_non\_neg\_array**(*X*, *reset\_n\_features*, *whom*)

check X format

check X format and make sure no negative value in X.

Parameters **X** (array-like or sparse matrix) –

**\_check\_params**()

Check model parameters.

**\_e\_step**(*X*, *cal\_sstats*, *random\_init*, *parallel=None*) E-step in EM update.

Parameters

- **X** ({array-like, sparse matrix} of shape (n\_samples, n\_features)) – Document word matrix.
- **cal sstats** (bool) Parameter that indicate whether to calculate sufficient statistics or not. Set cal\_sstats to True when we need to run M-step.
- **random\_init** (bool) Parameter that indicate whether to initialize document topic distribution randomly in the E-step. Set it to True in training steps.
- **parallel** (joblib.Parallel, default=None) Pre-initialized instance of joblib.Parallel.
- Returns *doc* topic *distr* is unnormalized topic distribution for each document. In the literature, this is called *gamma*. *suff\_stats* is expected sufficient statistics for the M-step. When *cal\_sstats == False*, it will be None.

Return type (doc\_topic\_distr, suff\_stats)

**\_em\_step**(*X*, *total\_samples*, *batch\_update*, *parallel=None*) EM update for 1 iteration.

update *\_component* by batch VB or online VB.

#### Parameters

- **X** ({array-like, sparse matrix} of shape (n\_samples,  $n$  features)) – Document word matrix.
- **total\_samples** (int) Total number of documents. It is only used when batch\_update is *False*.
- **batch\_update** (bool) Parameter that controls updating method. *True* for batch learning, *False* for online learning.
- **parallel** (joblib.Parallel, default=None) Pre-initialized instance of joblib.Parallel

Returns doc\_topic\_distr – Unnormalized document topic distribution.

Return type ndarray of shape (n\_samples, n\_components)

#### **classmethod \_get\_param\_names**()

Get parameter names for the estimator

```
_init_latent_vars(n_features)
     Initialize latent variables.
```

```
_perplexity_precomp_distr(X, doc_topic_distr=None, sub_sampling=False)
     Calculate approximate perplexity for data X with ability to accept precomputed doc_topic_distr
```
Perplexity is defined as exp(-1. \* log-likelihood per word)

#### Parameters

- X ({array-like, sparse matrix} of shape (n samples,  $n$  features)) – Document word matrix.
- **doc\_topic\_distr** (ndarray of shape (n\_samples, n\_components),  $default = None) - Document topic distribution. If it is None, it will be generated by$ applying transform on X.

Returns score – Perplexity score.

Return type float

```
_repr_html_
```
HTML representation of estimator.

This is redundant with the logic of *repr* mimebundle. The latter should be favorted in the long term, *\_repr\_html\_* is only implemented for consumers who do not interpret *\_repr\_mimbundle\_*.

#### **\_repr\_html\_inner**()

This function is returned by the @property *\_repr\_html\_* to make *hasattr(estimator, "\_repr\_html\_") return 'True* or *False* depending on *get\_config()["display"]*.

#### **\_repr\_mimebundle\_**(*\*\*kwargs*)

Mime bundle used by jupyter kernels to display estimator

#### **\_unnormalized\_transform**(*X*)

Transform data X according to fitted model.

```
Parameters X ({array-like, sparse matrix} of shape (n_samples,
   n_features)) – Document word matrix.
```
Returns doc topic distr – Document topic distribution for X.

Return type ndarray of shape (n\_samples, n\_components)

**\_validate\_data**(*X='no\_validation'*, *y='no\_validation'*, *reset=True*, *validate\_separately=False*, *\*\*check\_params*)

Validate input data and set or check the *n\_features\_in\_* attribute.

#### **Parameters**

- **X** ({array-like, sparse matrix, dataframe} of shape (n\_samples, n\_features), default='no validation') – The input samples. If *'no\_validation'*, no validation is performed on *X*. This is useful for metaestimator which can delegate input validation to their underlying estimator(s). In that case *y* must be passed and the only accepted *check\_params* are *multi\_output* and *y\_numeric*.
- **y** (array-like of shape (n\_samples,), default='no\_validation') – The targets.
	- If *None*, *check\_array* is called on *X*. If the estimator's requires\_y tag is True, then an error will be raised.
	- If *'no\_validation'*, *check\_array* is called on *X* and the estimator's requires\_y tag is ignored. This is a default placeholder and is never meant to be explicitly set. In that case *X* must be passed.
	- Otherwise, only *y* with *\_check\_y* or both *X* and *y* are checked with either *check\_array* or *check\_X\_y* depending on *validate\_separately*.

<span id="page-14-0"></span>• **reset** (bool, default=True) – Whether to reset the *n* features in attribute. If False, the input will be checked for consistency with data provided when reset was last True. .. note:

```
It is recommended to call reset=True in `fit` and in the first
call to `partial_fit`. All other methods that validate `X`
should set `reset=False`.
```
- **validate separately** (False or tuple of dicts, default=False) Only used if y is not None. If False, call validate  $X_y($ ). Else, it must be a tuple of kwargs to be used for calling check\_array() on X and y respectively.
- **\*\*check params** (kwargs) Parameters passed to sklearn.utils. check\_array() or sklearn.utils.check\_X\_y(). Ignored if validate\_separately is not False.

Returns out – The validated input. A tuple is returned if both *X* and *y* are validated.

**Return type** { $ndarray$ , sparse matrix} or tuple of these

#### **fit**  $(X, y=None)$

Learn model for the data X with variational Bayes method.

When *learning\_method* is 'online', use mini-batch update. Otherwise, use batch update.

#### Parameters

- **X** ({array-like, sparse matrix} of shape (n\_samples, n\_features)) – Document word matrix.
- **y** (Ignored) Not used, present here for API consistency by convention.

Returns Fitted estimator.

#### Return type self

```
fit transform(X, y=None, **fit~params)
```
Fit to data, then transform it.

Fits transformer to *X* and *y* with optional parameters *fit\_params* and returns a transformed version of *X*.

#### Parameters

- **X** (array-like of shape (n\_samples, n\_features)) Input samples.
- **y** (array-like of shape (n\_samples,) or (n\_samples, n\_outputs), default=None) – Target values (None for unsupervised transformations).
- **\*\*fit\_params** (dict) Additional fit parameters.

Returns X new – Transformed array.

Return type ndarray array of shape (n\_samples, n\_features\_new)

**full\_analysis**(*directory*, *xl*, *tl=None*, *label='primary\_site'*, *logarithmise=False*, *round\_data=False*,  $*args, **kwargs) \rightarrow None$ 

Parameters

- **df** –
- **directory** –
- **xl** –
- **tl** –

• **kwargs** – argouments to LatentDirichletAllocation().fit transform

#### <span id="page-15-0"></span>**get\_params**(*deep=True*)

Get parameters for this estimator.

**Parameters deep** (bool, default=True) – If True, will return the parameters for this estimator and contained subobjects that are estimators.

Returns params – Parameter names mapped to their values.

Return type dict

**partial\_fit**(*X*, *y=None*)

Online VB with Mini-Batch update.

Parameters

- **X** ({array-like, sparse matrix} of shape (n\_samples, n\_features)) – Document word matrix.
- **y** (Ignored) Not used, present here for API consistency by convention.

Returns Partially fitted estimator.

#### Return type self

#### **perplexity**(*X*, *sub\_sampling=False*)

Calculate approximate perplexity for data X.

Perplexity is defined as exp(-1. \* log-likelihood per word)

Changed in version 0.19: *doc\_topic\_distr* argument has been deprecated and is ignored because user no longer has access to unnormalized distribution

#### Parameters

- **X** ({array-like, sparse matrix} of shape (n\_samples, n\_features)) – Document word matrix.
- **sub\_sampling** (bool) Do sub-sampling or not.

Returns score – Perplexity score.

#### Return type float

```
score(X, y=None)
```
Calculate approximate log-likelihood as score.

#### Parameters

- X ({array-like, sparse matrix} of shape (n\_samples, n\_features)) – Document word matrix.
- **y** (Ignored) Not used, present here for API consistency by convention.

Returns score – Use approximate bound as score.

#### Return type float

```
set_params(**params)
```
Set the parameters of this estimator.

The method works on simple estimators as well as on nested objects (such as Pipeline). The latter have parameters of the form <component>\_\_<parameter> so that it's possible to update each component of a nested object.

**Parameters \*\*params**  $(dict)$  – Estimator parameters.

<span id="page-16-6"></span>Returns self – Estimator instance.

Return type estimator instance

**transform**(*X*)

Transform data X according to the fitted model.

Changed in version 0.18: *doc\_topic\_distr* is now normalized

Parameters **X** ({array-like, sparse matrix} of shape (n\_samples, n\_features)) – Document word matrix.

Returns doc\_topic\_distr – Document topic distribution for X.

Return type ndarray of shape (n\_samples, n\_components)

### <span id="page-16-0"></span>**3.7 tableanalyser**

<span id="page-16-3"></span>topicpy.tableanalyser.**tableanalyser**

alias of [topicpy.tableanalyser.tableanalyser](#page-16-3)

topicpy.tableanalyser.**scalinglawsandoverexpressed**(*working\_dir*, *normalisation\_str='counts'*, *method='sampling'*, *how\_many\_sigmas=3*, *distance=10*)

# <span id="page-16-1"></span>**3.8 tacos\_plot**

<span id="page-16-4"></span>topicpy.tacos\_plot.**tacos\_plot** alias of [topicpy.tacos\\_plot.tacos\\_plot](#page-16-4)

topicpy.tacos\_plot.**scatterdense**(*x*, *y*, *ax=None*, *nbins=80*, *colorbar=False*, *c\_title='density'*,

*\*\*kwargs*) → None Plot a scatter plot with density

**Parameters** 

- **x** list of first variable
- **y** list of second variable
- **ax** matplotlib.pyplot.Axes add here or create a new one
- **nbins** number of bins
- **colorbar** plot colorbar
- **c\_title** color bar title
- **\*\*kargs** arguments to be passed to matplotlib.pyplot.scatter

# <span id="page-16-2"></span>**3.9 TCGA\_files**

```
topicpy.TCGA_files.TCGA_files
    alias of topicpy.TCGA_files.TCGA_files
```
<span id="page-17-0"></span>topicpy.TCGA\_files.**get\_tcga\_tissue**(*sample*) Get primary\_site of tcga sample

Parameters sample  $(str)$  – sample id

topicpy.TCGA\_files.**queryFiles**(*files*) Get infor for a list of files

Parameters files (list) – list of TCGA-ids

topicpy.TCGA\_files.**queryFile**(*idFile*) Get information for file

Parameters **idFile** (str) – file TCGA-id

# Python Module Index

# <span id="page-18-0"></span>t

topicpy.converter, [5](#page-8-1) topicpy.geneontology, [5](#page-8-2) topicpy.gtex, [6](#page-9-0) topicpy.hsbmpy, [6](#page-9-1) topicpy.hypergeom, [7](#page-10-0) topicpy.lda, [8](#page-11-0) topicpy.tableanalyser, [13](#page-16-0) topicpy.tacos\_plot, [13](#page-16-1) topicpy.TCGA\_files, [13](#page-16-2)

### Index

## <span id="page-20-0"></span>Symbols

\_approx\_bound() (*topicpy.lda.lda method*), [8](#page-11-1) \_check\_feature\_names() (*topicpy.lda.lda method*), [8](#page-11-1) \_check\_n\_features() (*topicpy.lda.lda method*), [8](#page-11-1) \_check\_non\_neg\_array() (*topicpy.lda.lda method*), [9](#page-12-0) \_check\_params() (*topicpy.lda.lda method*), [9](#page-12-0) \_e\_step() (*topicpy.lda.lda method*), [9](#page-12-0) \_em\_step() (*topicpy.lda.lda method*), [9](#page-12-0) \_get\_param\_names() (*topicpy.lda.lda class method*), [9](#page-12-0) \_init\_latent\_vars() (*topicpy.lda.lda method*), [9](#page-12-0) \_perplexity\_precomp\_distr() (*topicpy.lda.lda method*), [9](#page-12-0) \_repr\_html\_ (*topicpy.lda.lda attribute*), [10](#page-13-0) \_repr\_html\_inner() (*topicpy.lda.lda method*), [10](#page-13-0) \_repr\_mimebundle\_() (*topicpy.lda.lda method*), [10](#page-13-0) \_unnormalized\_transform() (*topicpy.lda.lda method*), [10](#page-13-0) \_validate\_data() (*topicpy.lda.lda method*), [10](#page-13-0)

# B

build\_map() (*in module topicpy.hypergeom*), [7](#page-10-1)

# C

clusteranalysis() (*in module topicpy.hsbmpy*), [7](#page-10-1) convert\_list\_to\_ensg() (*in module topicpy.converter*), [5](#page-8-5) convert\_list\_to\_sybmols() (*in module topicpy.converter*), [5](#page-8-5) converter (*in module topicpy.converter*), [5](#page-8-5)

# F

fit() (*topicpy.lda.lda method*), [11](#page-14-0) fit\_transform() (*topicpy.lda.lda method*), [11](#page-14-0) full\_analysis() (*topicpy.lda.lda method*), [11](#page-14-0)

# G

geneontology (*in module topicpy.geneontology*), [5](#page-8-5)

get\_ontology\_df() (*in module topicpy.geneontology*), [6](#page-9-4) get\_params() (*topicpy.lda.lda method*), [12](#page-15-0) get\_tcga\_tissue() (*in module topicpy.TCGA\_files*), [13](#page-16-6) gtex (*in module topicpy.gtex*), [6](#page-9-4)

### H

hsbmpy (*in module topicpy.hsbmpy*), [6](#page-9-4) hypergeom (*in module topicpy.hypergeom*), [7](#page-10-1)

### L

lda (*class in topicpy.lda*), [8](#page-11-1)

## P

painter (*class in topicpy.hsbmpy*), [6](#page-9-4) parameters\_for\_hypergeometric() (*in module topicpy.hypergeom*), [7](#page-10-1) partial\_fit() (*topicpy.lda.lda method*), [12](#page-15-0) perplexity() (*topicpy.lda.lda method*), [12](#page-15-0) plot\_map() (*in module topicpy.hypergeom*), [8](#page-11-1)

# $\Omega$

queryFile() (*in module topicpy.TCGA\_files*), [14](#page-17-0) queryFiles() (*in module topicpy.TCGA\_files*), [14](#page-17-0)

# S

save\_plot\_Pvalues() (*in module topicpy.geneontology*), [6](#page-9-4) scalinglawsandoverexpressed() (*in module topicpy.tableanalyser*), [13](#page-16-6) scatterdense() (*in module topicpy.tacos\_plot*), [13](#page-16-6) score() (*topicpy.lda.lda method*), [12](#page-15-0) set\_params() (*topicpy.lda.lda method*), [12](#page-15-0)

## T

tableanalyser (*in module topicpy.tableanalyser*), [13](#page-16-6) tacos\_plot (*in module topicpy.tacos\_plot*), [13](#page-16-6) TCGA\_files (*in module topicpy.TCGA\_files*), [13](#page-16-6)

topic\_analysis() (*in module topicpy.geneontology*), [5](#page-8-5) topicpy.converter (*module*), [5](#page-8-5) topicpy.geneontology (*module*), [5](#page-8-5) topicpy.gtex (*module*), [6](#page-9-4) topicpy.hsbmpy (*module*), [6](#page-9-4) topicpy.hypergeom (*module*), [7](#page-10-1) topicpy.lda (*module*), [8](#page-11-1) topicpy.tableanalyser (*module*), [13](#page-16-6) topicpy.tacos\_plot (*module*), [13](#page-16-6) topicpy.TCGA\_files (*module*), [13](#page-16-6) transform() (*topicpy.lda.lda method*), [13](#page-16-6)